## Customizable toilet paper >>>CLICK HERE<<<

Customizable toilet paper

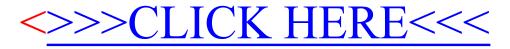